Инструкция по работе в электронном ресурсе «PROFобразование» с учебниками издательства «Просвещение»

**Внимание, уважаемые преподаватели, обучающиеся!**

#### **Открыт доступ к электронному ресурсу цифровой образовательной среды PROFобразование [\(www.profspo.ru\)](https://profspo.ru/)**

Все обучающиеся 1 курса ИнПеКо зарегистрированы в ЭР PROFобразование.

Обучающиеся могут на платформе PROFобразование пользоваться электронными учебниками издательства Просвещение за 10-11 кл.

*Каждому обучающемуся и преподавателю нашего учебного заведения предоставлен доступ к электронному ресурсу PROFобразование. На платформе вы сможете полноценно работать с лицензионной литературой, периодическими изданиями, видеолекциями, онлайн-курсами, аудио и каталогом тестов.*

*ЭР PROFобразование — электронный ресурс, разработанный специально для учреждений среднего профессионального образования. Он позволяет получить качественное образование с доступом к эксклюзивным специализированным электронным учебникам, а также периодическим изданиям для разных направлений обучения.*

*Материалы укомплектованы в полном соответствии с ФГОС СПО, в том числе по профессиям и специальностям ФГОС 2022.*

*Платформа PROFобразование содержит эксклюзивную линейку издательства «Профобразование».*

*Доступ к электронному ресурсу PROFобразование открыт 24/7 с любых электронных устройств в формате «Единого окна» с помощью сети Интернет по выдаваемым ресурсом логинам и паролям.*

*Издания на платформе скомплектованы по профессиям и специальностям, в том числе, согласно ФГОС 2020-2022 гг. Кроме того, функционал электронной библиотеки позволяет фильтровать списки книг по дисциплинам и профессиональным модулям профессий и специальностей, а также по грифованию ПОП.*

Учебники, рекомендованные к использованию в СПО, утверждены и включены в Федеральный перечень учебников (Приказ Минпросвещения № 858 21.09.2022 г.).

На ресурсе размещены **учебники издательства «Просвещение»**, включенные в Федеральный перечень учебников – 267 названий учебников.

# *Алгоритм работы с электронными учебниками издательства «Просвещение»*

*Входим по своему логину и паролю в личный кабинет ЭР PROFобразование .* 

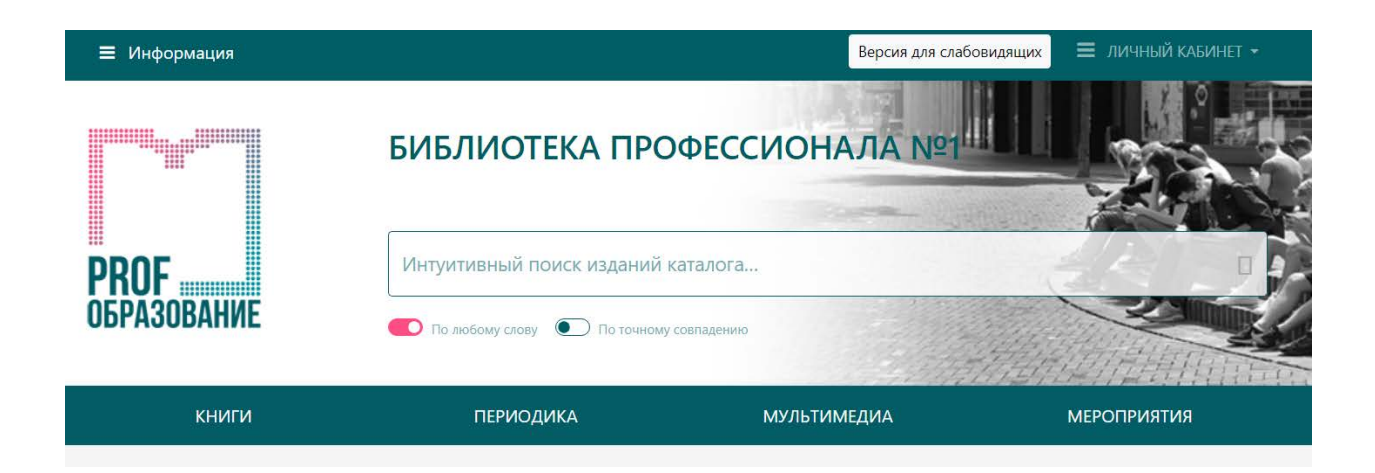

## *Личный кабинет- справа*

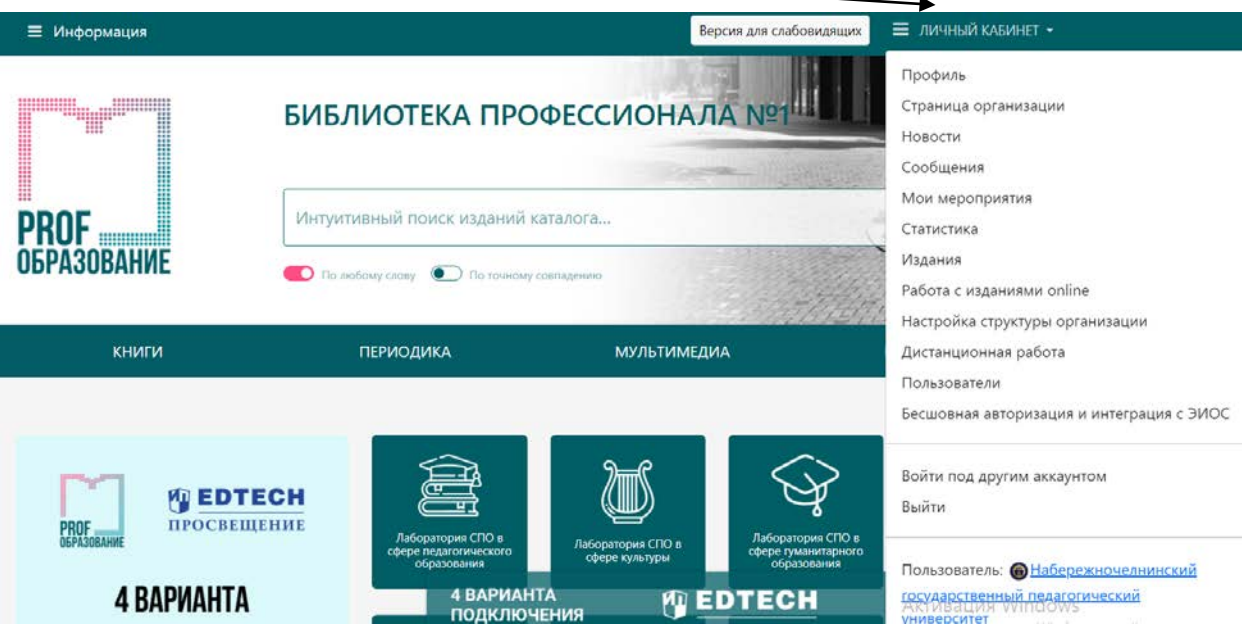

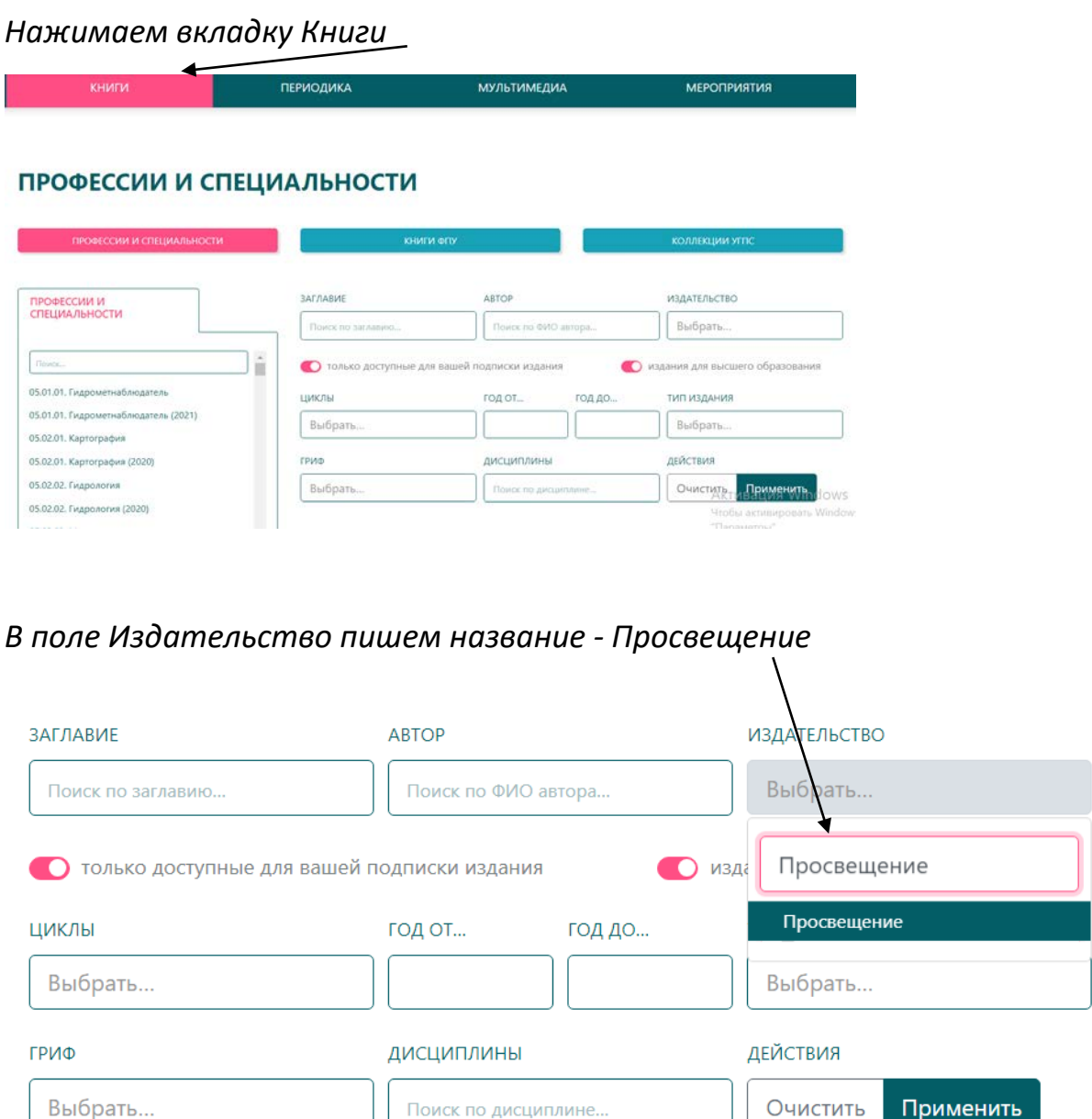

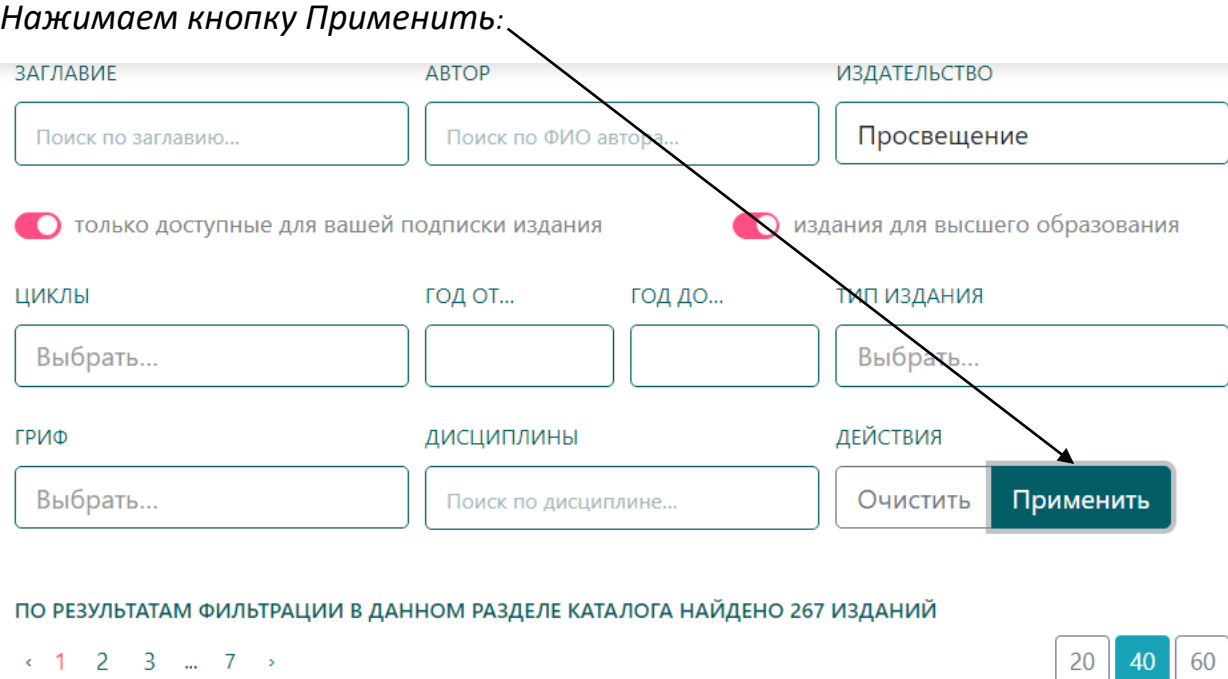

*После фильтрации в каталоге найдено 267 изданий – учебников для 10, 11 кл. для обучающихся ИнПеКо.*

Выбираете нужный вам учебник, нажимаете правой кнопкой мыши на название или обложку учебника. Учебник открывается.

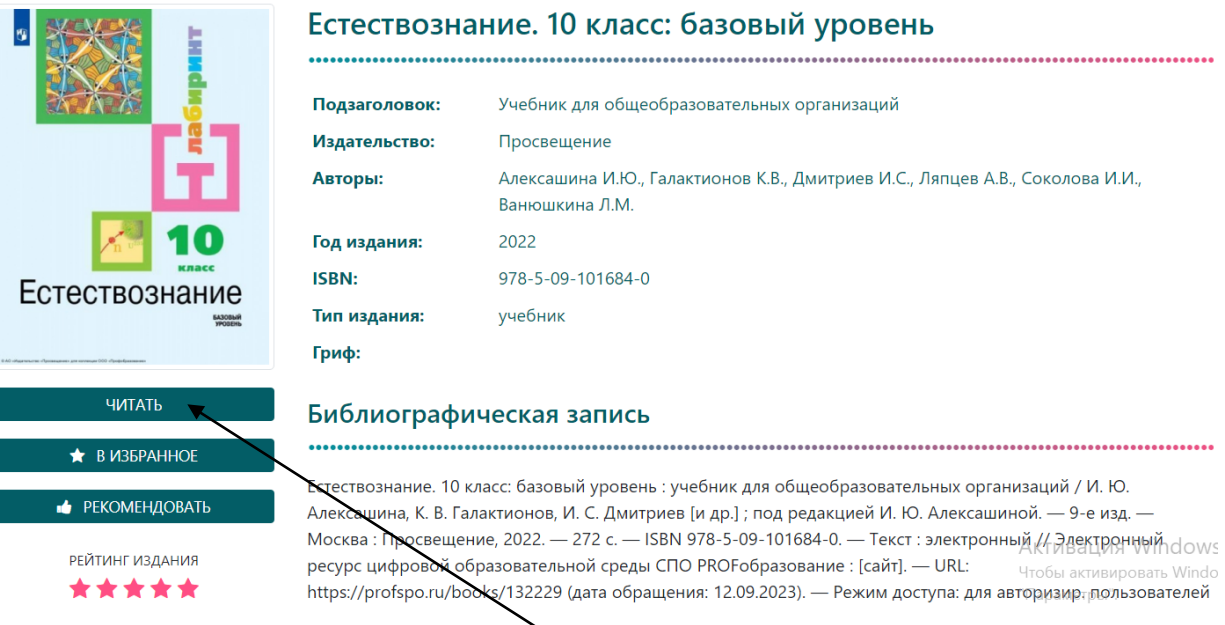

Нажимая левой кнопкой мыши на Читать, вы попадаете на текст учебника в формате pdf.

Сбоку слева размещены функциональные кнопки.

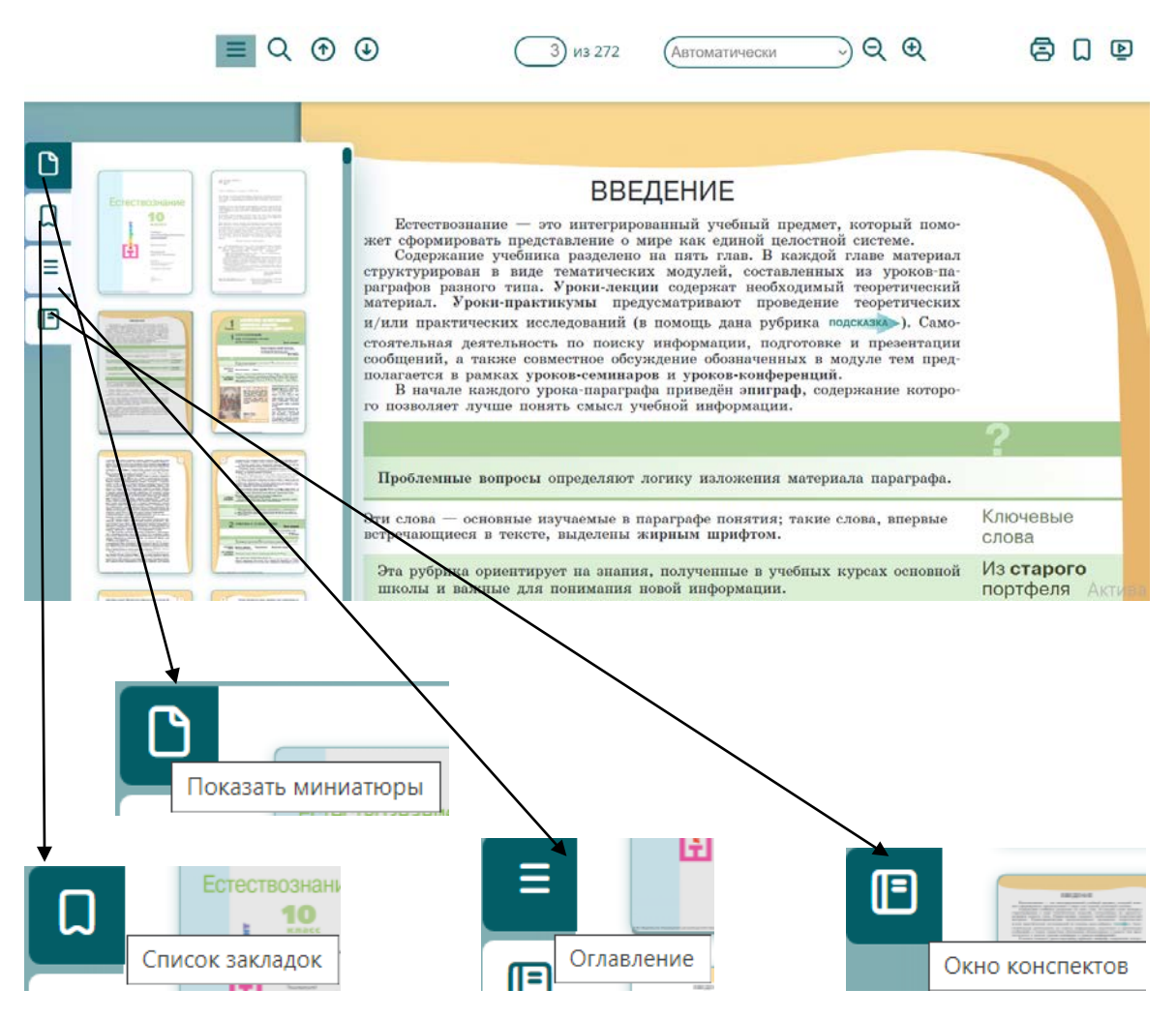

Сверху страницы размещены функциональные кнопки.

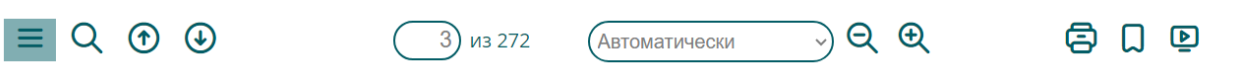

Кнопка с полосками:

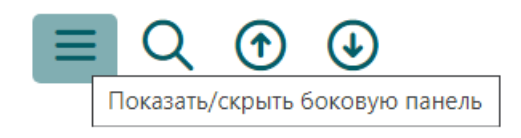

Лупа:

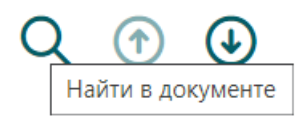

Стрелка вверх:

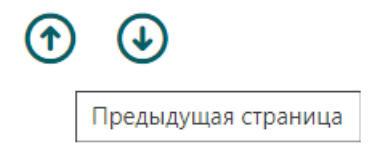

### Стрелка вниз:

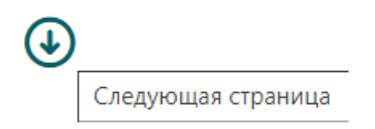

Можно уменьшить или увеличить текст:

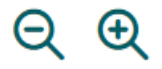

### Значок в виде флажка:

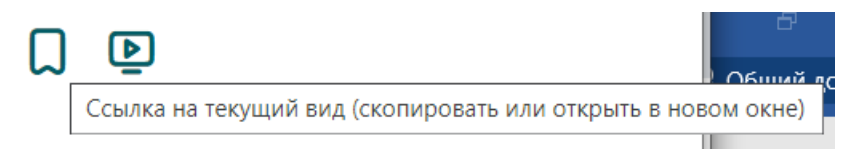

# Аудиоресурсы или Видеоресурсы

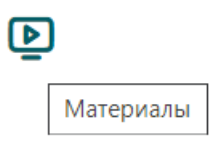

#### Выделенный фрагмент на странице учебника можно вложить в закладку

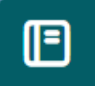

Конспекты. Текст конспекта можно редактировать

 $\epsilon$ 

тинь

стран

 $\overline{H}$ ие

**DOCT** 

Конс

Пери

 $K$ RCITI

вызв сии

миче

одна

личи

маль

совре

сегод

#### Ваши конспекты

С помощью мер, предпринятых Президентом России В. В. Пу-тиным, который победил на выборах в марте 2000 г., положение в стране постепенно стало меняться к

Редактировать конспект

1993 г. была принята Конституция России

С помощью мер, предпринятых Президентом России В. В. Путиным, который победил на выборах в марте 2000 г. положение в стране постепенно стало меняться к лучшему. Произошло укрепле-ние вертикали власти, началась борьба с терроризмом, наметился рост уровня жизни населения, с принятием в 2020 г. поправок к Конституции РФ произошло обновление политической системы. Период 2014-2020 гг. характеризуется ростом международной напряжённости. Независимая внешняя политика нашего государства вызвала стремление ряда западных стран ограничить влияние Рос-сии в мире. Это выразилось в применении политических и эконо-мических санкций. Страна столкнулась с новыми вызовами, что, однако, не остановило её поступательного движения.История

-<br>исходил слом социальных отношении, экономические реформы привели к спаду производства, резкому снижению уровня жизни,

многие жители страны оказались за чертой бедности. В конце

Печать:

Ē

Скопированный материал можно распечатать

Уважаемые преподаватели, просим активно использовать Электронный ресурс PROFобразование в учебном процессе, включать необходимые издания в рабочие программы дисциплин и учебные планы, рекомендовать их обучающимся для изучения.